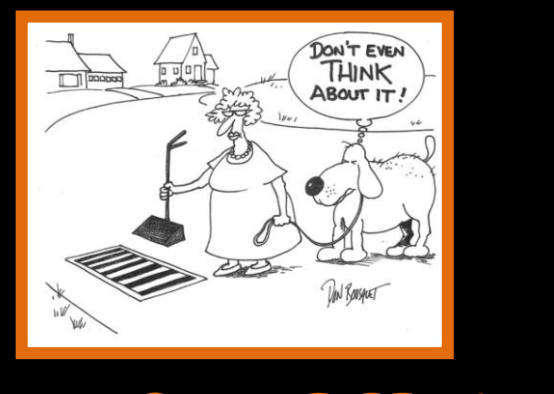

## How Can I Help Prevent Discharges into Storm Drains?

- arranging the preset paragraph **•** Use pesticides, herbicides and fertilizers  $2.2.$  Print pages 1 and 2 back-to-back-to-back-to-back-to-back-to-back-to-back-to-back-to-back-to-back-to-back-**SPARINGLY** and away from storm drains and ditches.
- **DO NOT** pour household cleaners and paints on driveways or into storm drains.
- blow leaves on dump lewis **• DO NOT** blow leaves or dump lawn/yard trimmings into storm drains.
- ditch, or section of road to keep clean. **PICK UP** litter. Adopt a storm drain,
- **DO NOT** store or expose materials to rain  $\overline{\text{ets}}$ . The style of any paragraph, select the style of any paragraph, select the style of any paragraph, select the style of any paragraph, select the style of any paragraph, select the style of any paragraph, select that could "wash off" into storm drains or streets.
- $t_{\text{max}}$  by positioning  $\mathbf{r}_1$ **CHECK** to see if septic tank flow is entering storm drains. If so, correct the situation.
- $T$  change the picture, click it to select it.  $\mathbf{c}$ **PICTURE A** pour oil or anti freeze down or **Filther** a storm drain, or onto the street. If you change your oil or antifreeze, put them in used containers, seal the containers, and take to the nearest collection site or center, such as the Bessemer Recycling Center.

#### Within City Limits, Report the Following to Bessemer Storm Water Management:

- Witnessing someone drop litter
- Oil sheen in a body of water
- Leaves or grass clippings deposited in or near storm drains
- Sewage odor from a storm drain, inlet, or body of water.
- Spills or dumping of oil, paint, household cleaners, antifreeze, pesticides, or fertilizers.
- Discharge of chlorinated swimming pool water to a storm drain
- Sediment tracking from construction sites into streets
- Illegal dumping (at sites where regular garbage and trash is not picked up)
- Witnessing anything being disposed of into a storm drain

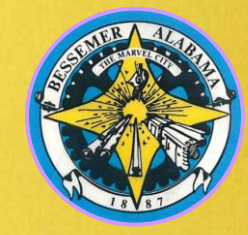

Bessemer City Hall

Storm Water Management Dept 1700 3<sup>rd</sup> Avenue N Bessemer, AL 35020

> Phone (205)424-4060 bessemeral.org

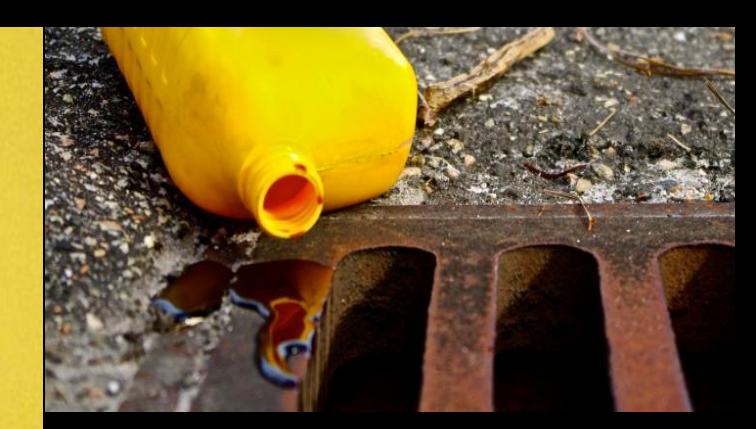

# TRAIN COURSE DISCHARGE

- . What is an Illicit Discharge? - examples
- Why Should We Care?
- Exempted Non-Storm Water **Discharges**
- Help Prevent Illicit Discharges

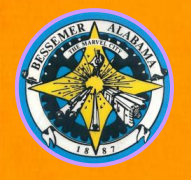

City of Bessemer Storm Water Management Educational Series

### What is an Illicit Discharge?

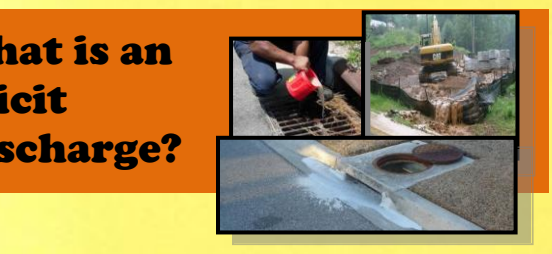

any kind of emission to a municipal separate  $\frac{1}{2}$  storm sewer system (MS4) that is not entirely storm sewer system (the *i*) and is not entirely<br>composed of storm water. The MS4 consists documents early to current the current to consist the brochure thing is a set of the current of the construction of the construction of the construction of the construction of the construction of the construction of the co of storm drains, ditches, man-made channels, An Illicit Discharge (Improper Disposal) is and municipal streets.

Eliminating illicit discharges into storm water can reduce pollution of our waterways.

#### **What Are Some Examples of Illicit Discharges?**

- Litter
- $3.5^\circ$  time you want to use it, click the use it was it was in the use it was in the use it was in the use it was in the use it was in the use it was in the use it was in the use it was in the use it was in the use it wa **•** Effluent from a failing septic system
- Sediment tracking from a storm drain, or body of water) construction site (into the street,
- spilled chemicals (from impr<br>disposal, roadway accidents,  $\frac{a}{\sqrt{a}}$  and  $\frac{b}{\sqrt{a}}$  for the manufacture, etc.) and find their way to a storm drain • Spilled chemicals (from improper oil automobile maintenance, etc.) that

#### **Symbol On Insert a New You Know?** symbol from the map, click **Insert**, and then click

- Storm drains collect rainwater from driveways, roads, & yards and directly transport to streams. They **DO NOT** go to a treatment plant or get treated before discharge like sanitary sewer water.
- Anything you put in a storm drain ends up in a creek, river or body of

water – where you swim and fish.

 $W$ ater. • One quart of oil can contaminate up to **2 Million Gallons** of drinking water.

## **Breaks Why Should We Care?**

During and after rainstorms, pollutants on the surface are washed into our storm sewers. These storm sewers carry To insert a break, click **Break** on the **Insert** streams and rivers. Such pollutants  $\frac{1}{2}$  selecting and fivers. Such pomutants degrade our water quality and are harmful rainwater, along with pollutants, into to the environment and to humans.

 $A$  2012 estimate by the US showed that **35% of US waters are not** or swimming because of pollutants such as bacteria. In urban areas, untreated or **Paragraphensis in the** *Formation* mentally treated sewage makes its way into Partially treated sewage makes its way rivers and streams through sewer sewer connections, and failing septic point in the changed paragraph  $\alpha$  in the systems. Environmental Protection Agency **even clean enough to support fishing**  overflows and leaks, dumping, illegal

According to the Ocean Conservancy,  $\frac{1}{\sqrt{2}}$  ocean trash ranks as one of the most selects pollution problems of our time. **Following Much more than an eyesore, trash in the** water and on the shore affects the health of people, wildlife and economies. For serious pollution problems of our time. example trash in the water:

- Injures swimmers and beach goers;
- Harms wildlife that eats it or gets trapped in its mess;
- Drives away tourists and their wallets; and
- Ensnares boat propellers, a costly navigation hazard.

#### Exempted Non-Storm Water **Discharges**

following discharges to flow into the MS4: The City of Bessemer **does allow the** 

- **Mater Line Flushing**
- **CONFIDENTIAL CONSUMER**
- **To change the shaded stream flows**
- **a Box Box Box Box Box Rising ground water**
- menu shade or pattern in the shade or pattern in the shade or pattern, **Click Contaminated ground water** for your printer. infiltration
	- Uncontaminated pumped ground water
- **To a character Style and Street Sources**
- **Foundation and footing drains**
- **Default Paragraph Fonting Strategies** 
	- Irrigation water
- $\bullet$  Springs
	- Water from crawl space pumps
- Lawn watering runoff
- **popularity Individual residential car washing and** charitable car washes
- **Flows from wetlands**
- **Preprinted swimming pool** discharges
	- Residual street wash water
	- Discharges from firefighting activities
	- Flows from riparian habitats and wetlands
	- Non-storm water discharges which are in compliance with a separate NPDES permit

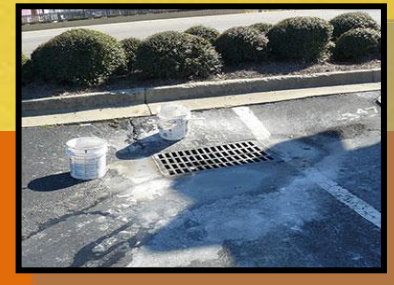